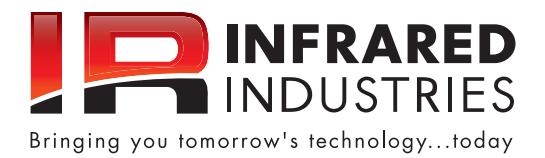

**Toll Free | 800.344.0321 Tel | 510.782.8100 Fax | 510.782.8101 www.InfraredIndustries.com**

## **IRI Display Software**

## **IRI Display Software Features:**

- Enables remote control of these Infrared Industries gas analyzers:
	- FGA4000XDS, FGA4500, and HM5000
- Displays, records, and plays back data
- Plots and prints data

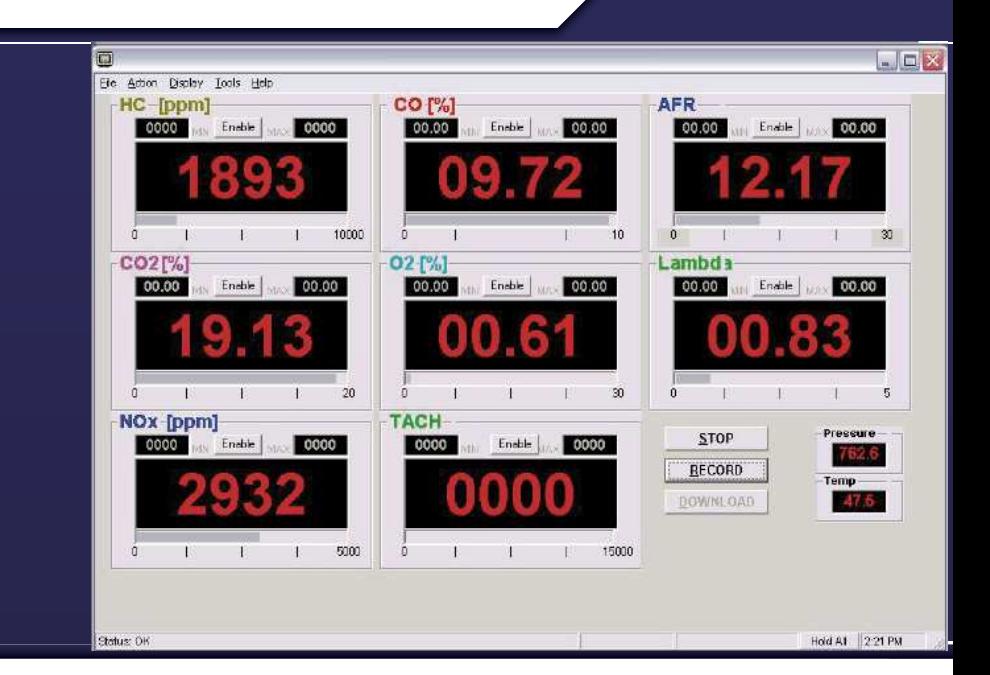

## *EASILY VIEW OUTPUT FROM YOUR GAS ANALYZER*

IRI Display is a Windows-based software program that allows remote control and display of the Infrared Industries FGA4000XDS, FGA4500, and HM5000 Gas Analyzers. IRI Display allows you to view, store, and plot data in addition to controlling the analyzer. The analyzer is connected via serial port to your computer.

The main screen displays the currently measured values. These values consist of five gases: HC, CO, O2, CO2, and NOx (only on 5-gas analyzers), tachometer, Lambda, and Air to Fuel Ratio (AFR) as if you were reading the front panel of your analyzer.

All results are shown on one screen and they are in large numerals for readability. In addition, the pressure and temperature in the sample cell are displayed.

Setup is easy. You select the serial port, hook up the analyzer, and you are off and running. In addition, you can configure how frequently to record to a file and how often to refresh what's being measured on the screen.

In addition to viewing data digitally, you have the ability to plot the data on a graph. When displaying a graph, it is possible to select a plot of an individual gas or a combined graph of all data. The range of values for each gas to be displayed on the graph is configurable.

If you don't have a PC nearby at the time you are running a test, up to 30 minutes of data can be recorded and saved to the analyzer. Later you can download the data to your computer and play back the data through IRI Display.

IRI Display gives you the ability to show the values for each gas as either PPM units or percentage units and allows dynamic toggling between these different measurement units.

Selecting the Enable button makes it possible to track the minimum and maximum values being measured for each gas or other variable during a test or measurement session.

Multiple remote commands such as Pump ON/OFF, Zero, Reset, GPM Test, and Field Calibration can be initiated under the Action tab. These are all managed through the software, which gives you flexibility and ease of use.

IRI Display allows you to print the measurements. The printout can be customized with your logo and company information along with other job related information (i.e., work order numbers, vehicle information, notes, etc.).

You can also customize which values you wish to have on the printout.

The customer's printout can include a graph of the results of the emissions test.

The graph on the next page shows several values plotted over a period of 80 seconds.

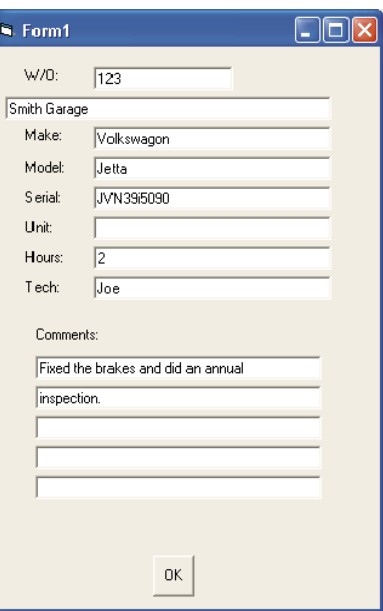

© 2012 Infrared Industries, Inc. All Rights Reserved. Contents and specifications are subject to change without prior notice.

## IRI Display Software

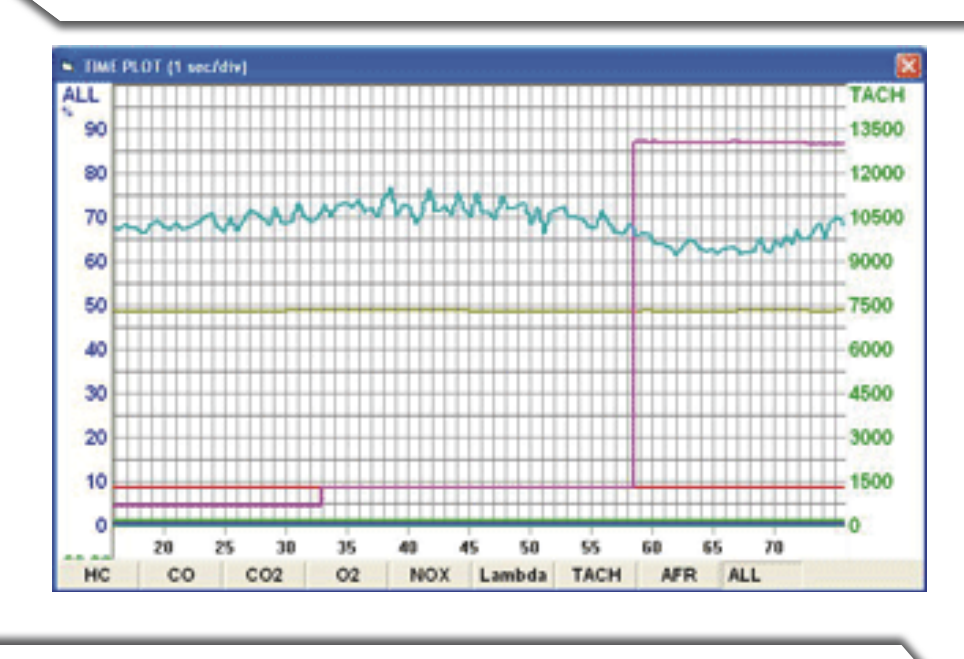

An emissions test usually runs around ten minutes. Select Record and the data is logged and can be saved to a comma separated file (.csv) and displayed in Excel or any program accepting .csv formatted files. Not only is the volume of the gases being measured, but also the temperature and atmospheric pressure. The results of running a test can look something like what is displayed below. This displays results from 16.33 seconds; the actual results would have many more rows.

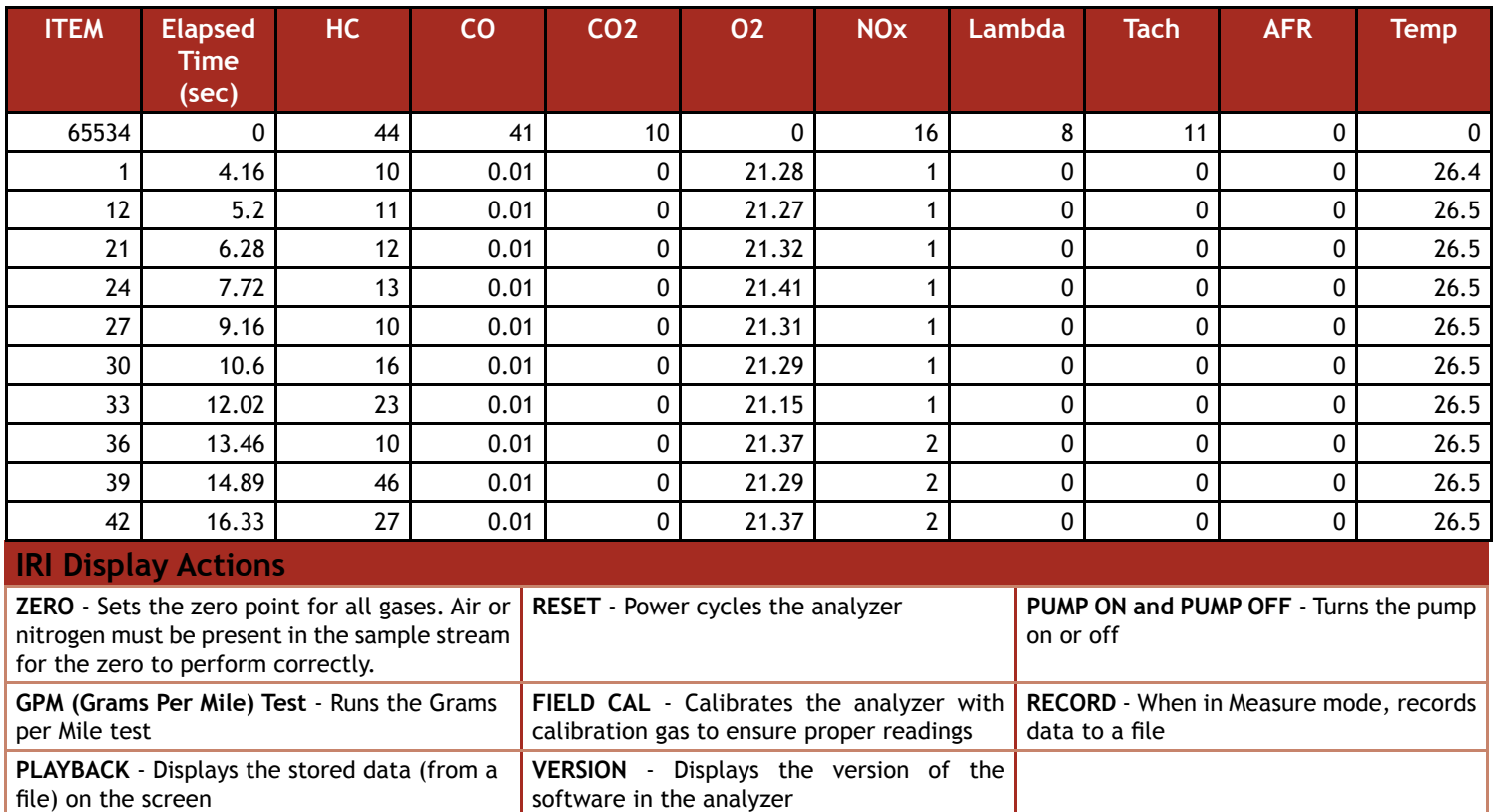

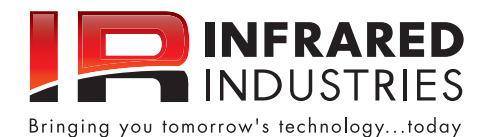

© 2012 Infrared Industries, Inc. All Rights Reserved. Contents and specifications are subject to change without prior notice.